# Les compétences en phase socle pour le DES de Pédiatrie

Régis Coutant 

Angers 

Un élément de la Réforme du 3e cycle

• Acquisition des compétences inscrite dans les textes des maquette de DES (Arrêté du 12 avril 2017) 

Acquisition des compétences par compagnonnage

D'une acquisition « informelle »

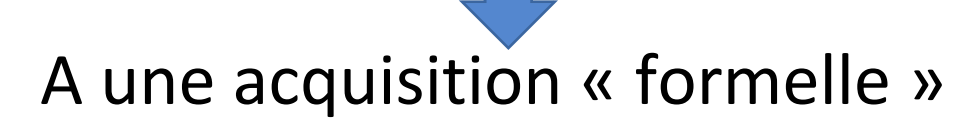

# Elaboration des compétences à acquérir ou plutôt « des situations cliniques où mettre en œuvre ces compétences » en phase socle (2016-)

Pédiatrie générale – Urgences Pédiatriques – Néonatologie

Nombre « raisonnable » de situations cliniques  $( \Rightarrow$  faisabilité)

- Compétences génériques = communication, relation => 2
- Compétences spécifiques => 25
	- 11 en Pédiatrie générale / Urgences pédiatriques
	- 14 en Néonatologie

#### Auto-évaluation par l'interne puis évaluation par l'encadrant

• Evaluation « formative » (non sanctionnant)

Groupe de travail compétence : P Truffert, P Pladys, F Huet, N Bednarek, E Merlin, JC Dubus, H Patural, V Gajdos, R Coutant, G Gascoin

# Différentes phases de mise en œuvre

Elaboration des situations cliniques - compétences : 2016-2017

#### Première phase de mise en œuvre : 2017-2018

• Format papier  $-$  diffusion aux coordonnateurs

#### Premier bilan d'utilisation <br>
Réunion des enseignants Janvier 2019

- 50% des coordonnateurs l'avaient utilisé pour 50% des internes
- Limites d'utilisation : Stage hors CHU / Connaissance de l'outil / Difficulté à faire des synthèses à partir du format papier / Simplifier les cotations

Implémentation des compétences sur SIDES NG : 2019-2020

Présentation de l'outil sur SIDES NG Réunion des enseignants Janvier 2021

Agata Urbanczyk – Ingénieure Pédagogique UNESS

## Accès à évaluation SIDES NG avec vos codes Fac en 3 clics

IMPORTANT : Les internes déclare leur terrain de stage sur SIDES NG dés le début du stage

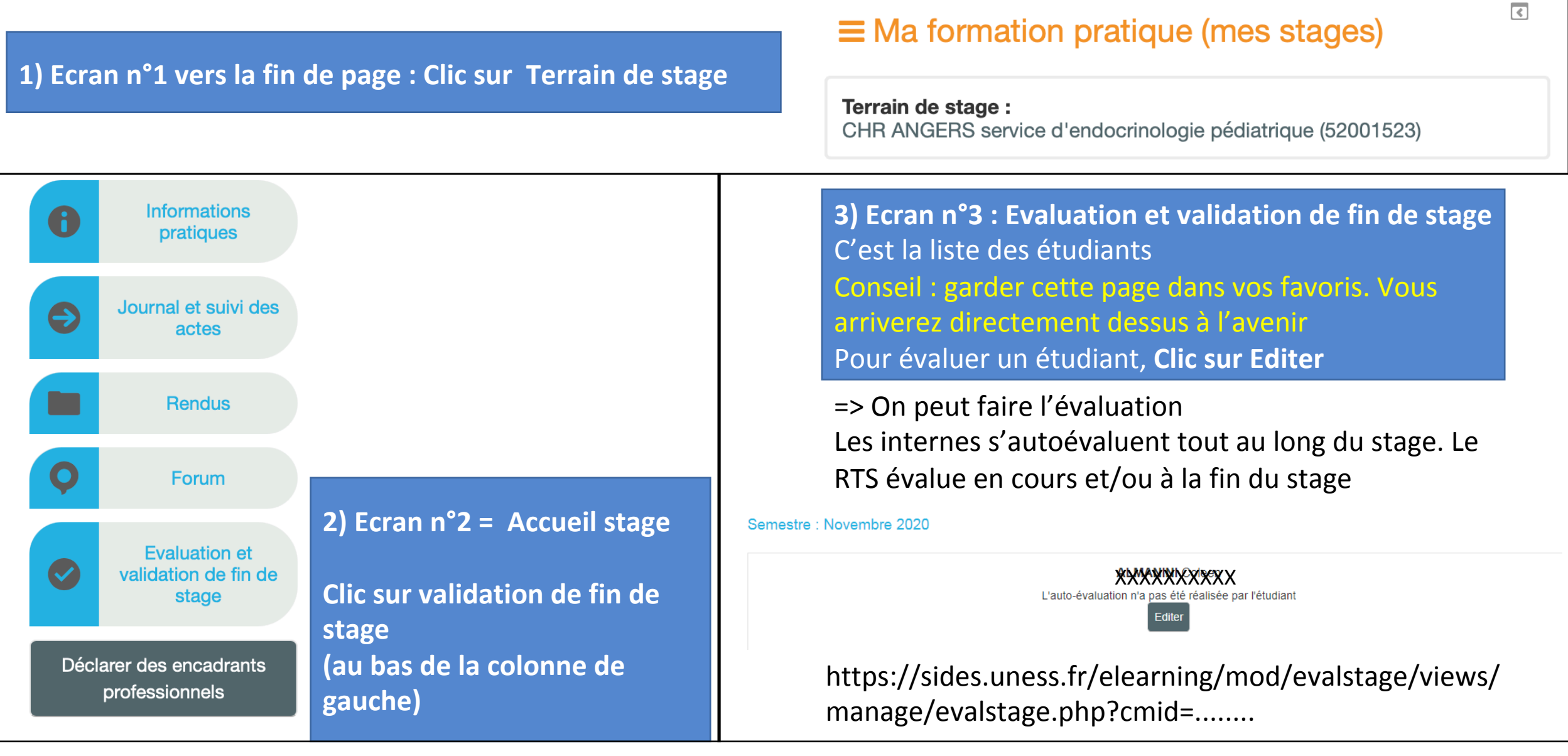

## Proposition de mise en œuvre Disponible sur SIDES NG dés maintenant

- Communiquer aux responsables de terrain de stage
- Communiquer aux internes en phase socle
- Evaluation du niveau de compétence par le niveau de supervision
- Tuto et FAQ sur le site de SIDES NG
- Webinar pour les enseignants et les internes fin février (P Truffert)
- Adresse mail UNESS «dédiée » : competences@uness.fr
- Pour ce semestre
	- Inciter les internes à s'autoévaluer : détail des situations cliniques
	- Appel à utilisation large pour évaluer les internes
	- A Urbanczyk est présente pour accompagner
- A terme : reflet « national » des compétences des DES de pédiatrie ??